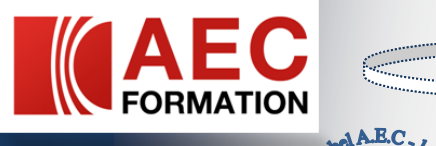

 $\zeta_{\rm eff}$ 

## FORMATION WINDOWS

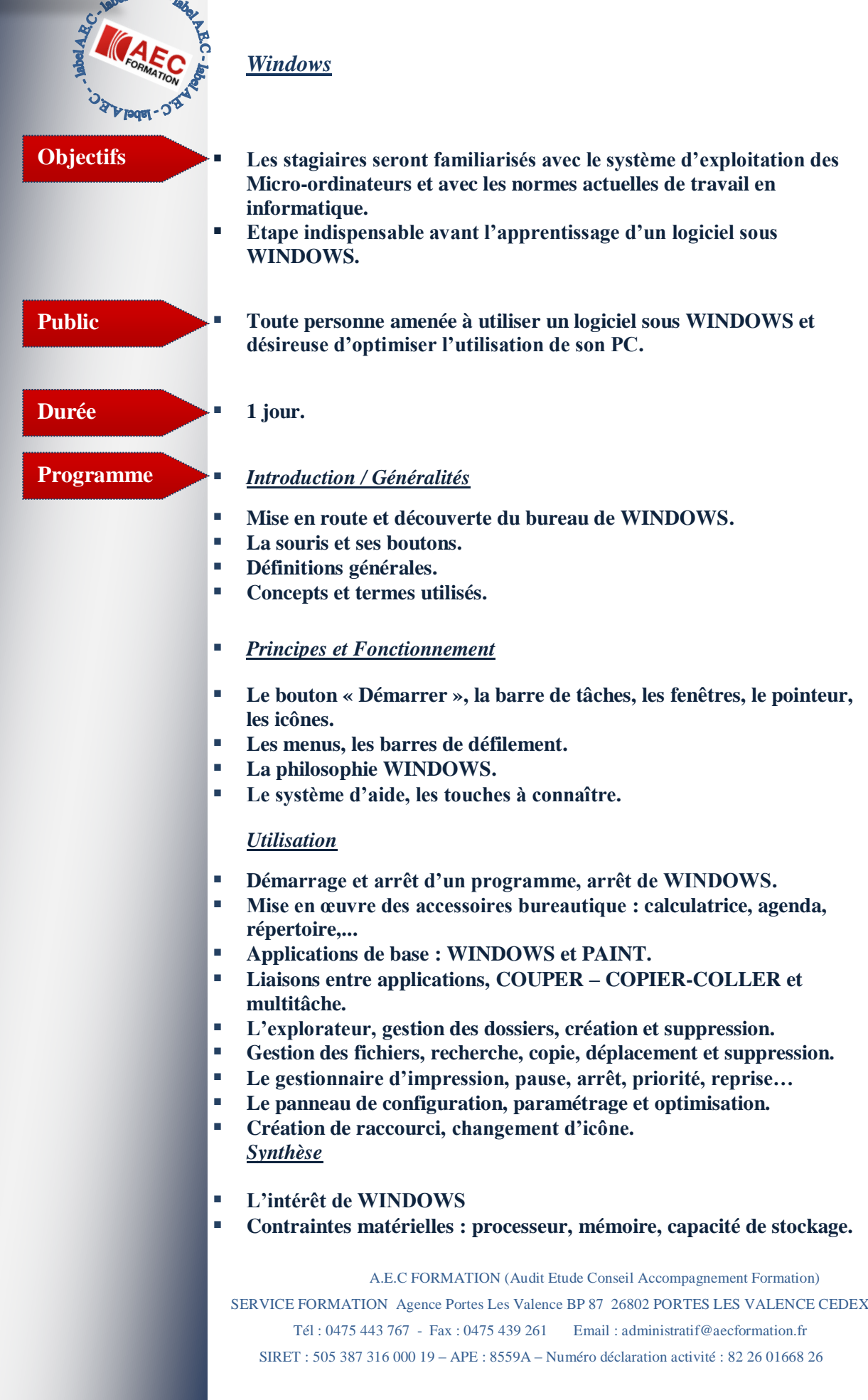

**www.aec-formation.com**